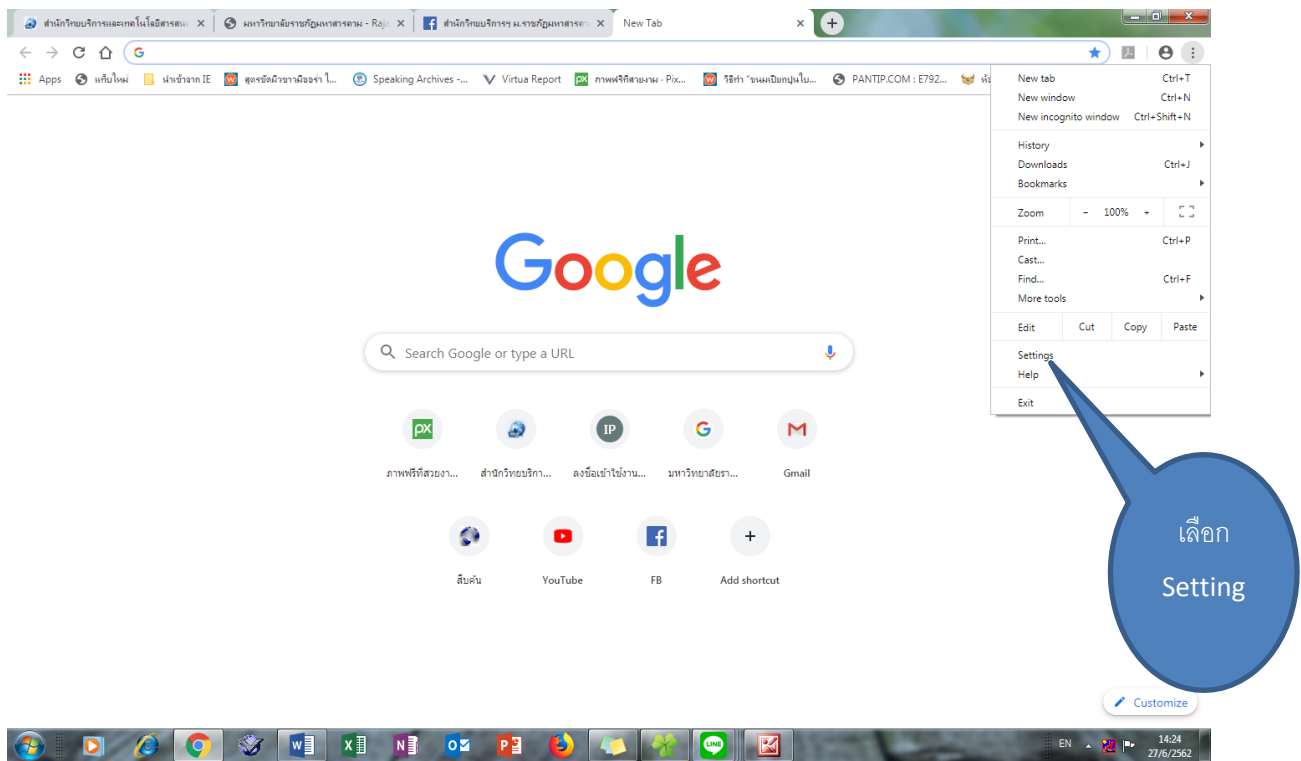

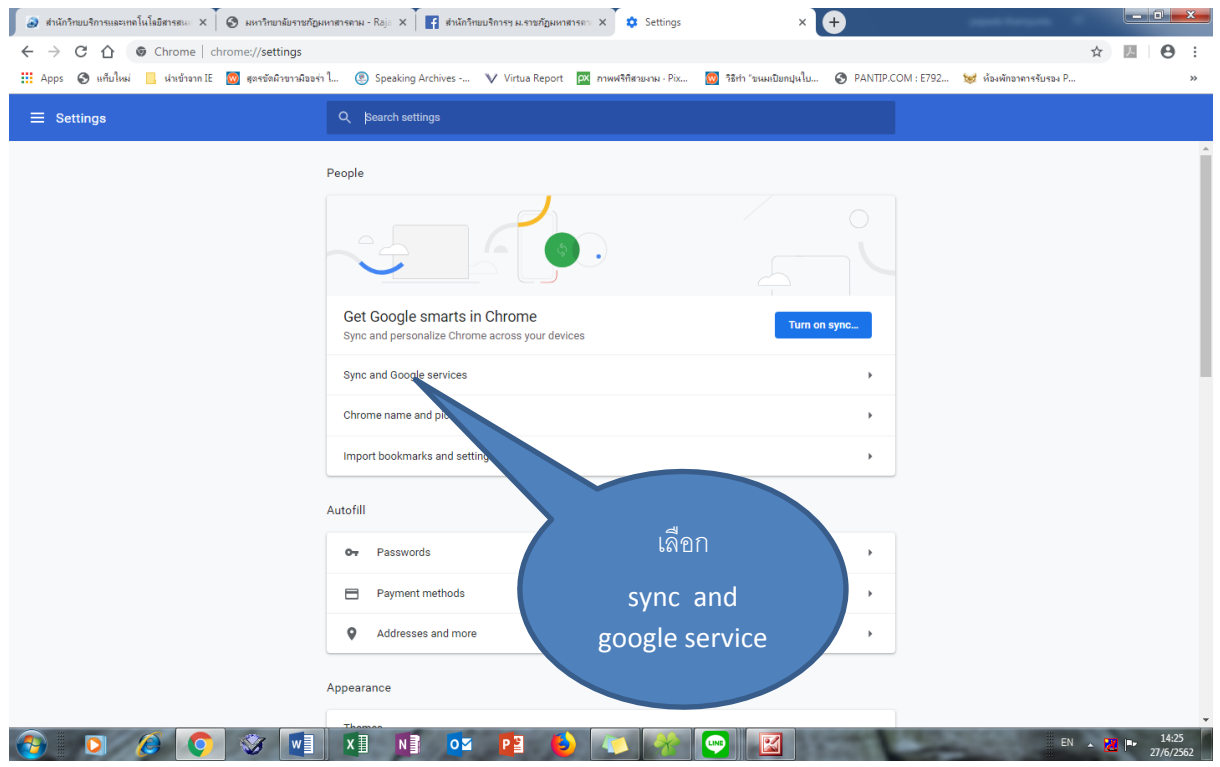

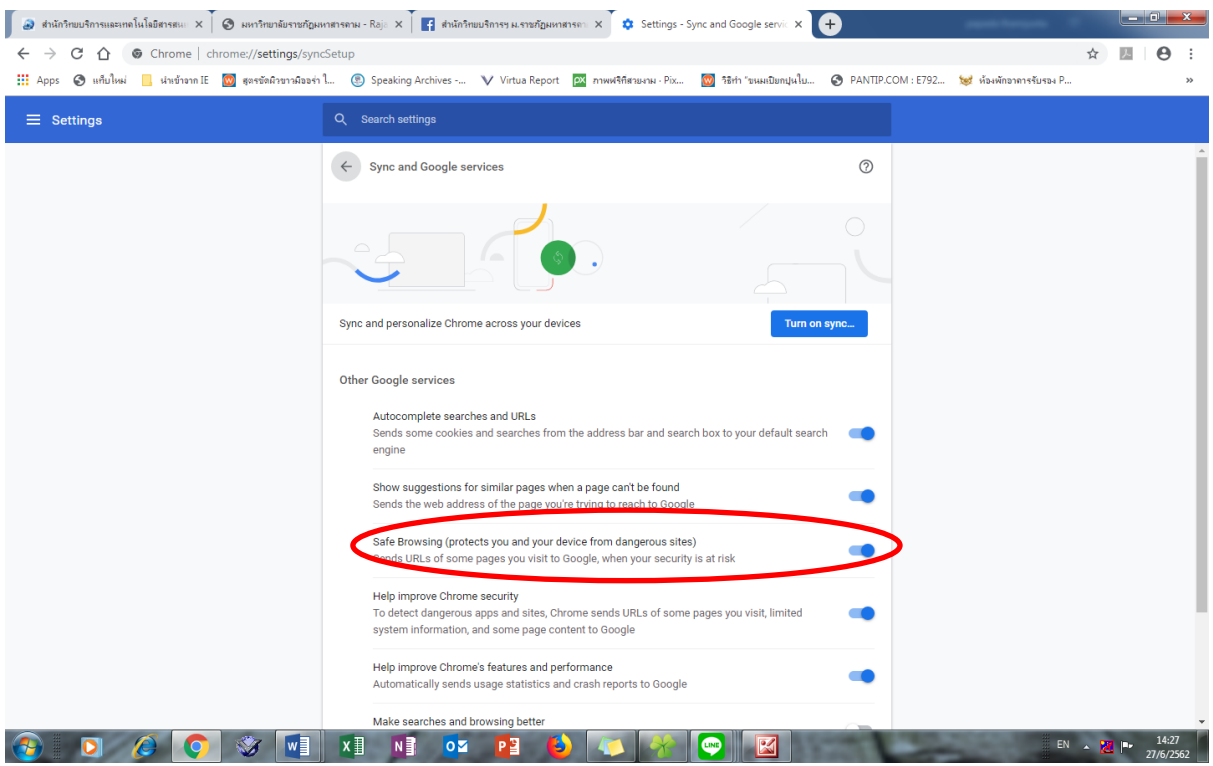

## ปิดให้เป็นสีเทา

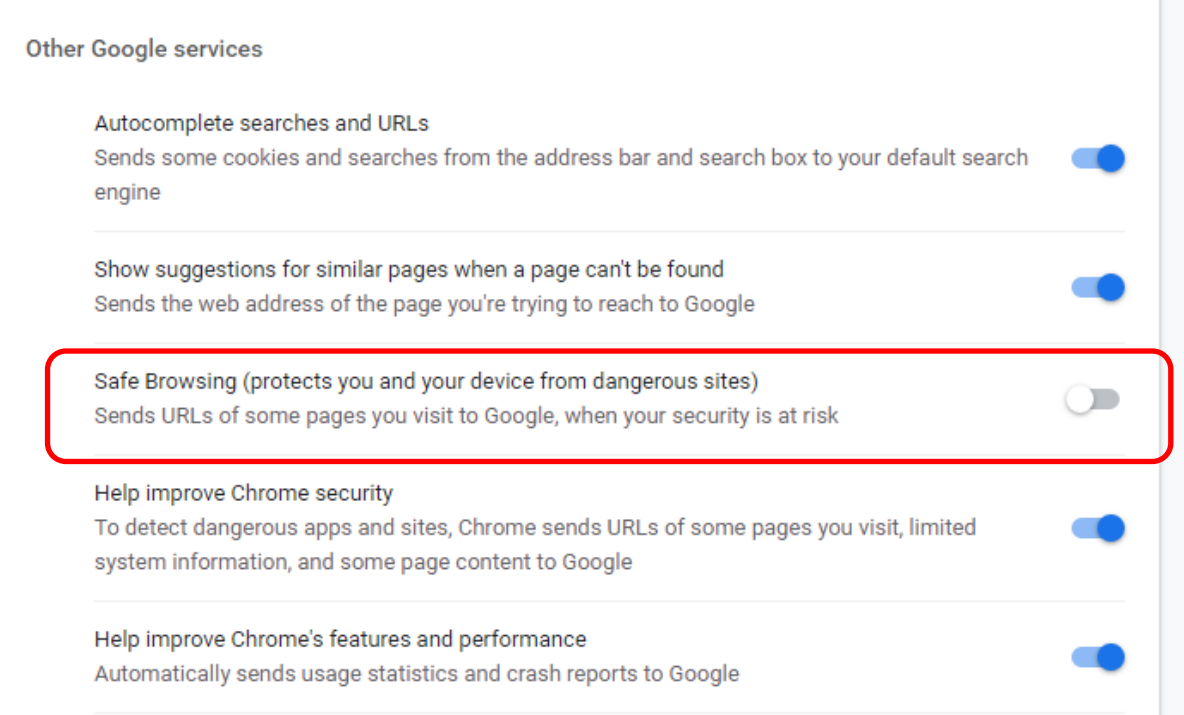